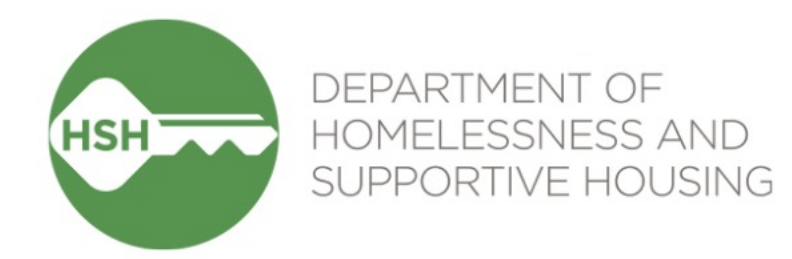

# Adult Housing Navigation & Placement Workflow

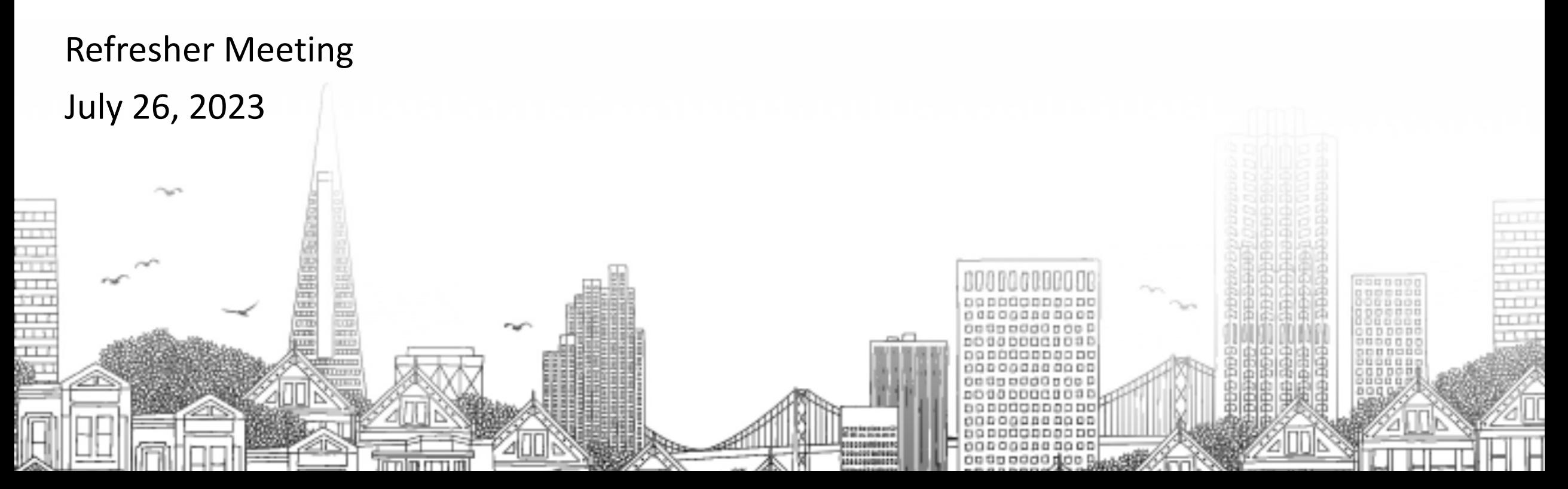

### **Agenda**

- Review/demo key aspects of the workflow and highlight anything new or steps where we've seen some data issues
	- Referrals to Adult Housing Navigation Programs & accompanying dashboards
	- Referrals to specific housing programs & accompanying dashboards
- $\bullet$  Q&A

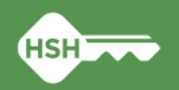

### **Adult Housing Navigation & Placement Workflow**

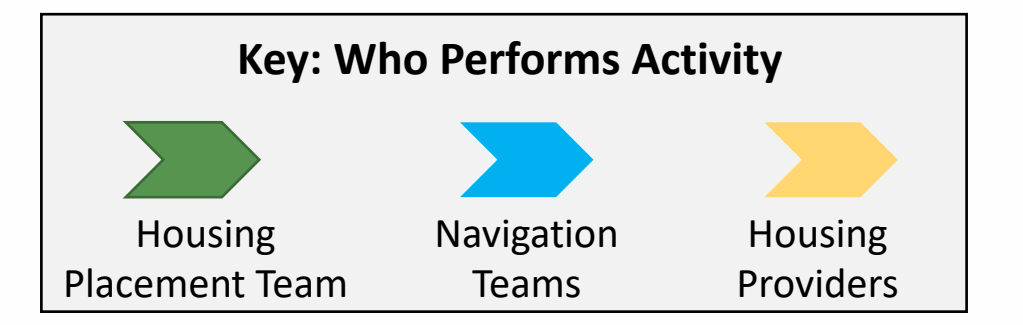

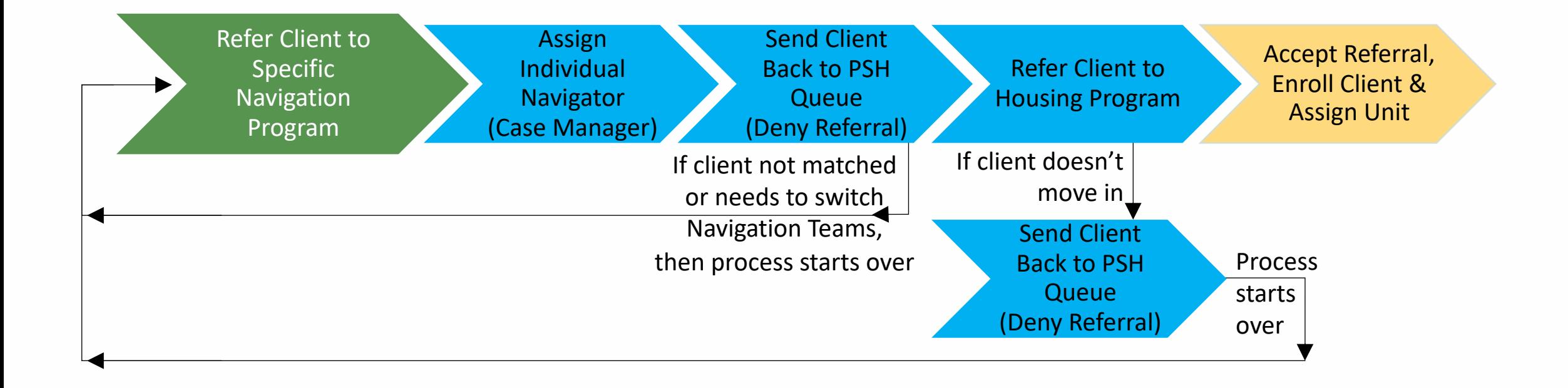

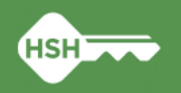

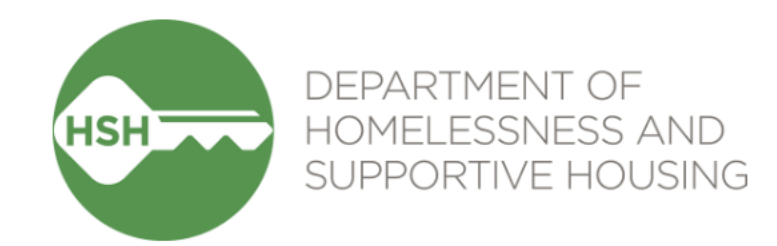

## Referrals to Adult Housing Navigation Programs & Accompanying Dashboards

### **Reminders Related to Referrals to Navigation Programs**

- **Only the Housing Placement Team (HPT) should make Housing Navigation Programs**
	- Housing Navigation: Dolores Street
	- Housing Navigation: ECS
	- Housing Navigation: Pretrial Diversion Project
	- Housing Navigation: SF HOT Case Management
- **EXPT includes information on intended program/unit in Fig. 3.1 Theory of the Handberral Numities**
- **Exagation teams should update the pending referral Navigator using the "Case Manager" field**
- **EXA)** Clients should NOT be enrolled in the Housing Naviga
	- Referrals remain in pending status until client is sent back to referral using the appropriate denial reason (see Denial Reas

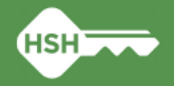

### **Dashboards Related to Referrals to Navigation Programs**

#### **Adult Housing Navigation Programs Dashboard**

- Displays pending referrals by program
- Can check if Case Manager field has been populated
- Can view referral notes from the HPT (new)

#### **Adult Housing Navigation Programs Referral Denial Reasons**

- Displays denied referrals by program (remember all referrals
- Can check if appropriate denial reasons are being used

#### Ø *Demo workflow steps and dashboards*

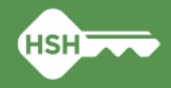

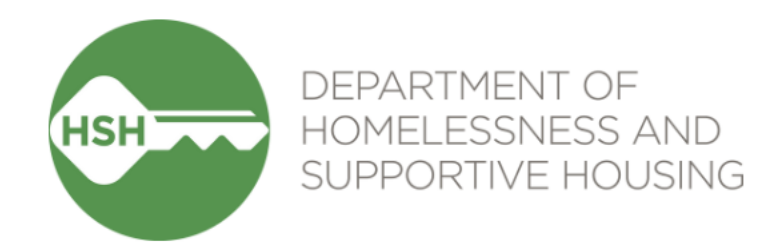

# Referrals to Specific Housing Programs & Accompanying Dashboards

### **Reminders Related to Referrals to Specific Housing Programs**

- **All referrals to housing programs must now be made to program openings**   $\bullet$ **in ONE**
	- All housing programs have been switched to "Limited Availability" (versus "Full Availability")
	- Property managers must first post program openings before Navigation Teams can make a housing referral
	- HPT should ensure a housing program has posted openings in ONE before listing it as the intended placement in the notes of the referral to the Navigational Programs

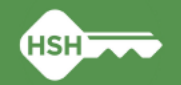

### **Dashboard Related to Referrals to Housing Programs**

#### **NEW Program Openings for Adult Navigation Teams**

- Displays posted housing program openings relevant to Adult
- Can filter for a specific agency, program and whether the buil
- Default sort is by service provider agency and program, but c as needed

#### Ø *Demo workflow steps and dashboard*

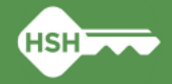

## **What if I ne[ed suppor](mailto:onesf@bitfocus.com)[t?](mailto:onesf-admin@bitfocus.com)**

- Refer to Training Materials (posted to ONE help site [under Training Mat](mailto:HSHONESystemPMO@sfgov.org)erials for Coordinated
	- Adult Referral Denial Reasons "Desk Guide"
	- Original training slides & videos
	- These slides will be posted as well!
- Contact Bitfocus
	- Email Local Sys Admin Team (Holly & Paul) onesf-admin@bit
	- Email the Help Desk onesf@bitfocus.com
- Reach out to the HSH Housing Placement Team or Adult Program Manager
- ► Email the HSH ONE System Team
	- Email HSHONESystemPMO@sfgov.org

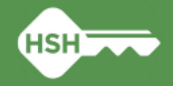

### **Wrap Up**

- Any questions?
- Thank you for your attention today!

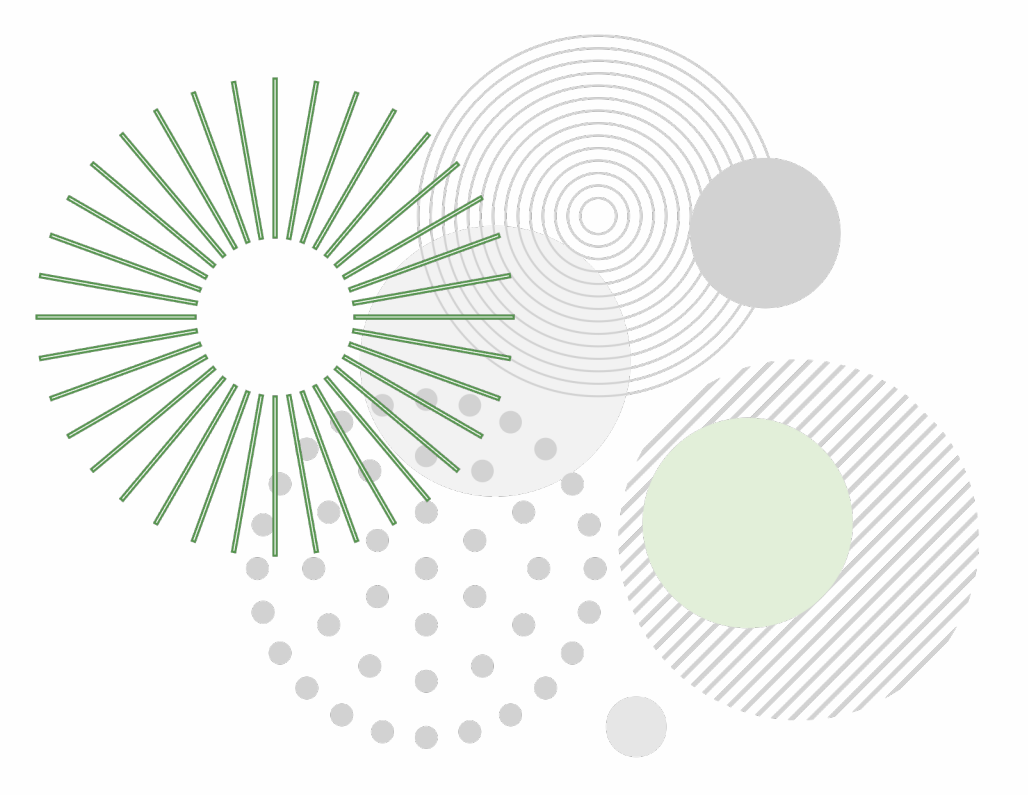

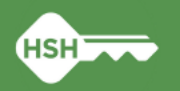